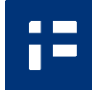

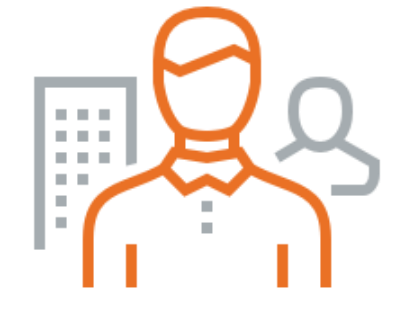

# Suomi.fi e-Authorizations

Enables users to act on behalf of another person or organization

#### 3E) Suomi.fi e-Authorizations

**This service offers the possibility of verifying the legal right of a person to act on behalf of another person or a company and creating digital authorizations.**

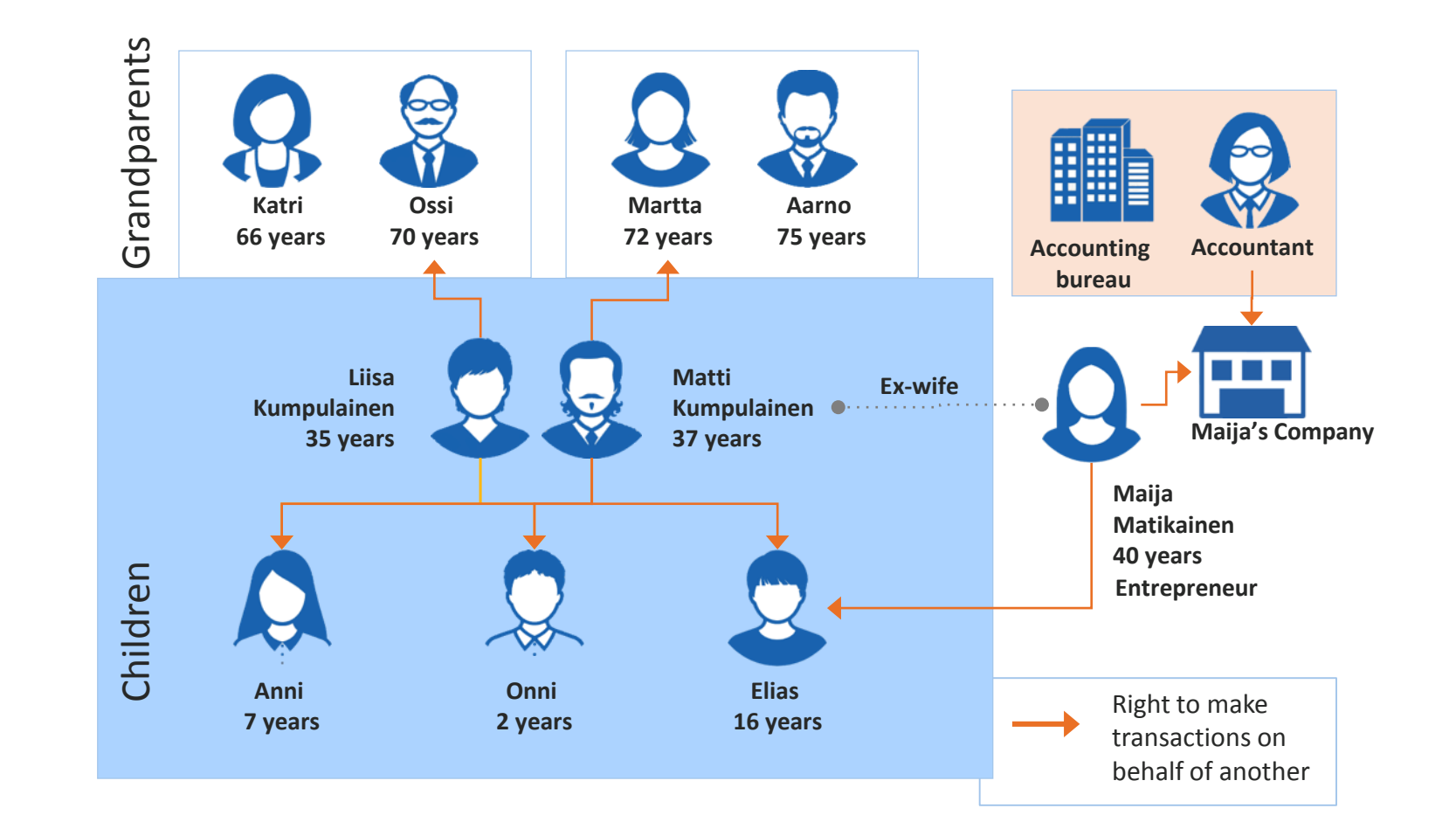

# What the service offers? 1/2

Examples:

 $\blacksquare$  $\blacksquare$ 

- A parent can book a dentist appointment for their child.
- CEO can make the seasonal tax return to the Tax Administration on behalf of the company.
- **The basic register are e.g.** Population Information System and Trade Register.

### **Verifying the authorizations**

- **-** Custody information
- **Procuration**
- **Guardianship information**

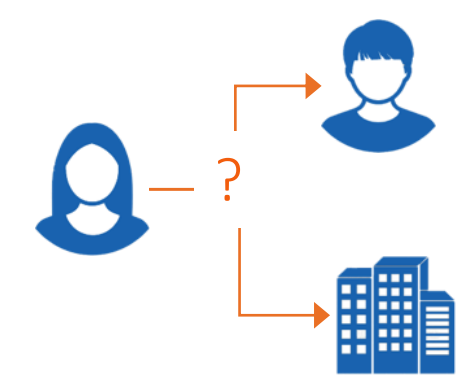

Has this person the right to act on behalf of my client? Has this person the right to act on behalf of my client company? e.g.

# What the service offers? 2/2

 $\blacksquare$  $\blacksquare$ 

> The digital authorizations are saved in the national mandate register, where the verification of the authorizations is done.

Enables making authorizations within the organisation (e.g. the CEO can authorize the CFO).

### **Suomi.fi e-Authorizations – National Register of Authorizations:**

- We do the verification for you
- **No more management of** authorizations
- Easy to authorize within the organisation
- **The principal can authorize the** delegate to act on one's behalf

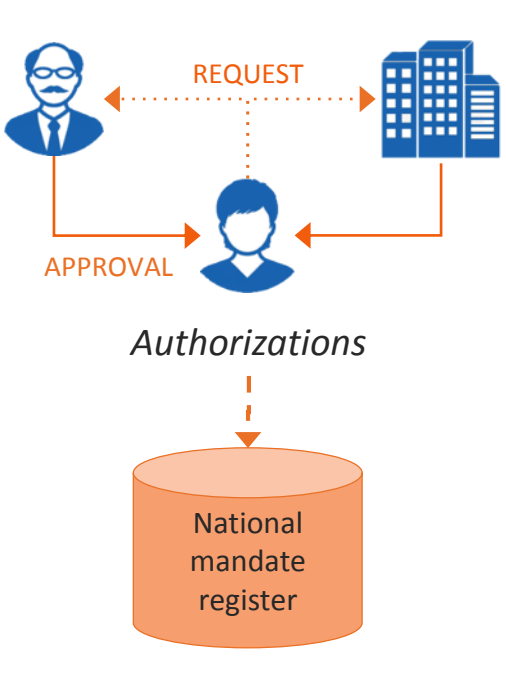

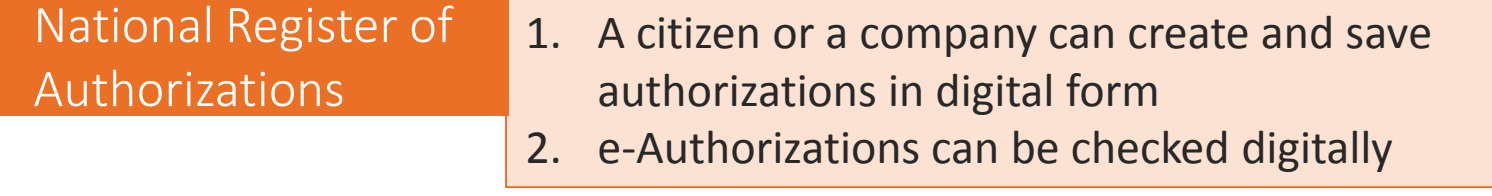

æ

Smooth self-service 24/7

Reliability

Smaller risks for misdemeanor

# Benefits Savings, a good user experience, better service, rapid deployment Benefits

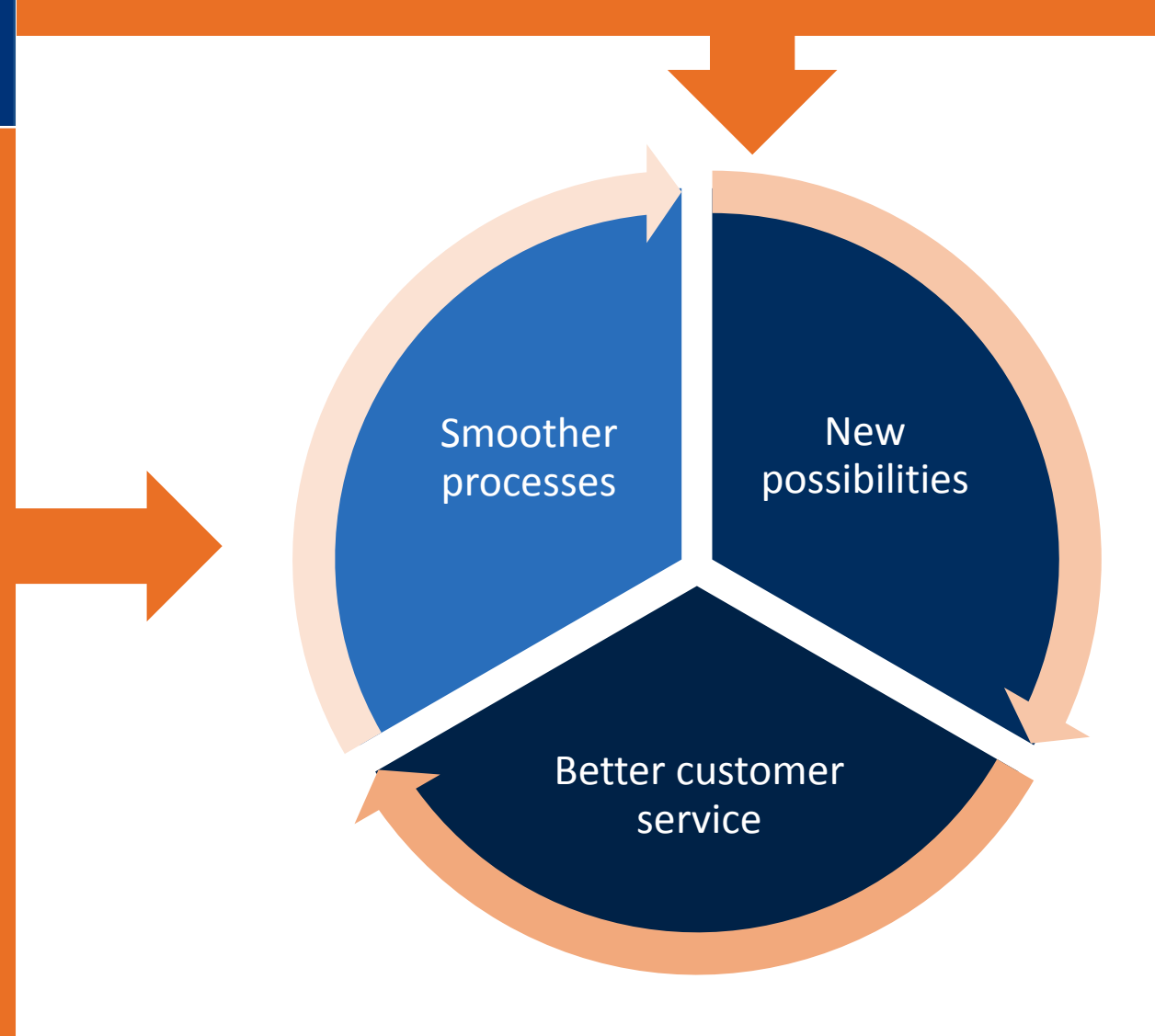

#### i=l How the service works?

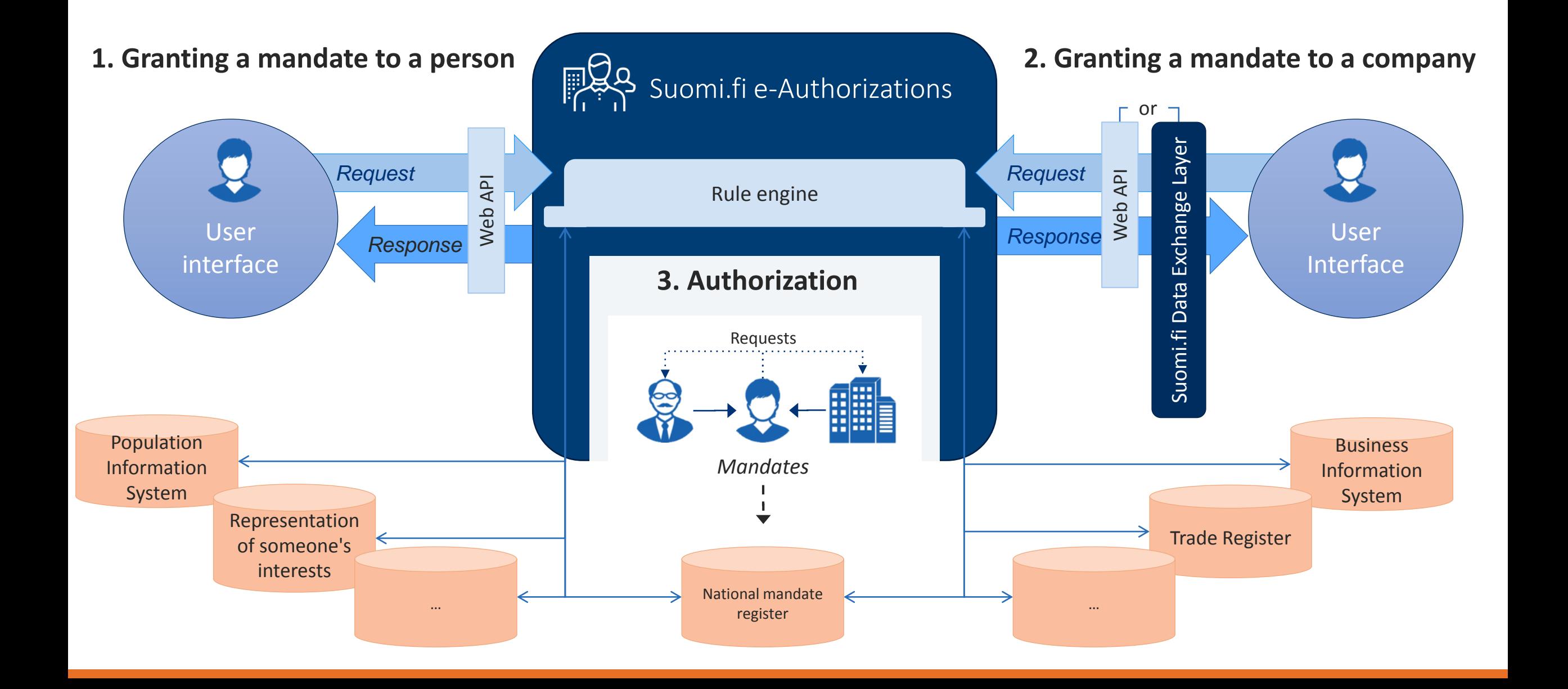

### æ What the deployment requires?

## **Technically**

- Implementing the connection to Suomi.fi Data Exchange Layer (Nb! Not required for acting on behalf of a person)
- Changes in the user interface
- Construction of the Delegation inquiry to the information system
- Deployment of Suomi.fi Web Service or similar (for the management of the authorizations)
- Strong identification method, e.g. Suomi.fi e-Identification
- Private sector organisations have the right to use the service if the organisation has the right to handle its customers' personal or business ID.

### **Processes**

• Educating and mobilizing the new operational process and software to the users

> Check if your IT provider has already integrated this service as part of his own software!

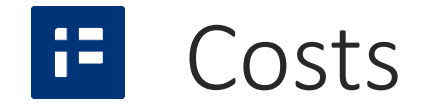

- If it is free to join in and use the service
- **Costs of deployment each customer pays for itself** 
	- Technical integration
	- User interface specific guidance
	- Management of the deployment project

### $\blacksquare$

# How to get started?

- 1. Study the available support material [\(https://esuomi.fi/palveluntarjoajille/asioint](https://esuomi.fi/palveluntarjoajille/asiointivaltuudet/) ivaltuudet/)
- 2. Check that your software provider is entitled to use the Suomi.fi e-Authorization service
- 3. Register here: [https://esuomi.fi/palveluntarjoajille/asiointi](https://esuomi.fi/palveluntarjoajille/asiointivaltuudet/kayttoonotto/) valtuudet/kayttoonotto/
- 4. Customer service will contact you in order to agree on the details of the deployment process

#### œ. Task list for deployment

- 1. Describe the user case of a person acting on behalf of another
- 2. Name the persons responsible of the commissioning project (project manager and technical managers)
- 3. Contact the customer service [kapa-asiakaspalvelu@vrk.fi](mailto:kapa-asiakaspalvelu@vrk.fi) to agree on the details of the deployment process
- 4. Make changes to your user interface and create the interface for a query that can be sent to Suomi.fi e-Authorizations
- 5. Information status and conditions:
	- 1. Custom and commitment application (fill in the form)
	- 2. Data Security (information gathering and filling the form)
	- 3. Approval of the terms of the service
- 6. Technical interfaces:
	- Verify network communication link in customer testing environment
	- Accessing interface with sample implementation
	- Accessing interface from program code
	- Verify code implementation in customer testing environment
	- Verify network communication link in production environment
	- Verify code implementation in production environment